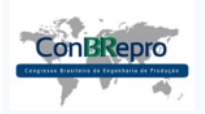

# **Gestão da Qualidade Total Aplicada em Empresas: Um Estudo Bibliométrico**

Maria Helena da Fonseca (UTFPR) [mhelena\\_06@hotmail.com](mailto:mhelena_06@hotmail.com) João Luiz Kovaleski (UTFPR) kovaleski@utfpr.edu.br Juliana Vitória Messias Bittencourt (UTFPR) julianavitoria@utfpr.edu.br Gabriela Diedrichs Barbosa (UTFPR) gabrieladiedrichsbarbosa@gmail.com

#### **Resumo:**

A gestão da qualidade total é um tema que possui artigos publicados em várias áreas, principalmente no âmbito empresarial, com por exemplo artigos com práticas aplicadas nos setores produtivos. A aplicação das ferramentas da qualidade, torna-se essencial para facilitar o planejamento e a execução das mudanças necessárias para conseguir melhorar continuamente o processo produtivo. Esta pesquisa tem como objetivo realizar uma análise bibliométrica, dos artigos publicados na base de dados *Scopus*, sobre o tema "*total quality management*". Foram analisados os artigos publicados durante o período de 2010 à 2015 na referente base de dados. Inicialmente a busca resultou em 209 artigos, que foram filtrados em duas etapas, sendo uma para verificar a duplicação de trabalhos, na qual não foi encontrado nenhum trabalho repetido e outra etapa para definição dos trabalhos mais relevantes, após a leitura dos títulos e resumos, foram selecionados 23 artigos mais relevantes para esse estudo. Entretanto a análise das principais características foi feita com base nos 209 artigos do portfólio, os quais foram analisados quanto ao número de publicações realizadas durante o período estipulado, incluindo quais os países e periódicos que apresentaram o maior número de publicações, seguido do número de autores por artigo. Os dados foram analisados com o auxílio de uma planilha eletrônica.

**Palavras chave**: Gestão da Qualidade Total, Ferramentas da Qualidade, Análise Bibliométrica.

# **Total Quality Management Applied in Companies: A Bibliometric Study**

#### **Abstract**

The total quality management is an issue that has published articles in several areas, especially in the business sector, with such articles with practices applied in the productive sectors. The application of quality tools, it is essential to facilitate the planning and implementation of the necessary changes to achieve continuously improve the production process. This research aims to conduct a bibliometric analysis of published articles in the Scopus database, on "total quality management". articles published during the period 2010 to 2015 in the reference database were analyzed. Initially the search resulted in 209 articles, which were filtered in two stages, one for checking duplication of work, in which no rework and another step to define the most important work was not found after reading the titles and abstracts, they were selected 23 most relevant articles for this study. However the analysis of the main features was based on 209 portfolio items, which were analyzed for the number of publications made during the stipulated period, including which countries and journals that had the highest number of publications, followed by the number of authors per article. Data were analyzed with the aid of a spreadsheet.

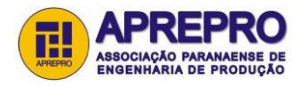

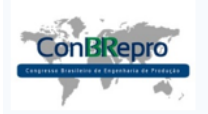

Ponta Grossa, PR, Brasil, 30 de Novembro a 02 de Dezembro de 2016

**Key-words:** Total Quality Management, Quality Tools, Bibliometric Analysis.

## **1. Introdução**

Em meio há um cenário competitivo, as empresas precisam encontrar maneiras para continuar no mercado, mesmo em tempos de crises financeiras. Assim surge há necessidade de se adequar e procurar ferramentas que auxiliem a melhorar continuamente os processos, eliminando as possíveis falhas ocasionais no processo produtivo, além de inserir a cultura de qualidade nas empresas que é algo primordial, para que se possa ter um processo eficiente da gestão da qualidade.

A qualidade total surgiu em 1950, no período pós guerra quando as organizações japonesas, começaram a procurar formas para reconstruir o país. Nessa época também surgiram alguns conceitos de controle da qualidade total TQC – *Total Quality Control*, para os japoneses passou a ser o Controle da Qualidade em toda Organização - CWQC *Company – Wide Quality Control,* enquanto que para os norte americanos passou a ser TQC, elaborado por Armand Feigenbaum (MARTINELLI, 2012).

A gestão da qualidade total mais conhecida como TQM (*Total Quality Management*), foi consolidada na década de 1980. Os métodos utilizados na época, eram os que focavam a melhoria contínua à longo prazo, eliminando as sobras e o retrabalho (MARQUES, 2009).

A qualidade total pode ser definida como, a forma com que é realizado o gerenciamento da empresa focando na qualidade, envolvendo a participação de todos os colaboradores, para que se obtenha um êxito a longo prazo, satisfazendo o cliente e beneficiando todos na empresa assim como na sociedade (MARTINELLI, 2012).

Dessa forma, o presente trabalho visa analisar a produção científica, indexada na base de dados *Scopus*, baseado na pesquisa do termo "*total quality management*". Para isso, será aplicada uma análise bibliométrica no portfólio selecionado, representando os estudos publicados no período de 2010 a 2015.

## **2. Gestão da Qualidade Total**

A qualidade pode ser conceituada de várias maneiras, pois cada pessoa a define de um jeito diferente, também pode ser caracterizada para um produto, uma pessoa ou uma empresa. Dessa maneira, também pode se dizer que da mesma forma como as pessoas definem a qualidade de várias formas, os autores também definem de maneiras diferentes e muitas vezes associam outros fatores que combinados resultam em um conceito.

De acordo com Paranhos (2007, p. 95) qualidade é a forma para "garantir o sucesso de uma operação de produção. Produzir com qualidade é fator chave para a competitividade das empresas, no entanto não podemos planejar a qualidade se não entendemos o seu significado".

"O termo qualidade vem do latim *qualitate*, conceito desenvolvido por diversos estudiosos e que tem origem na relação das organizações com o mercado" (SELEME; STADLER, 2008, p. 9). As ferramentas da gestão da qualidade, têm uma função na sua aplicação, com princípios e definições que conferem uma estrutura básica da gestão da qualidade (PALADINI et al., 2012).

Um aspecto que deve ser observado durante a análise dos conceitos da qualidade, da gestão da qualidade e da qualidade total, é a diferença encontrada nos procedimentos aplicados para se obter uma melhoria contínua. As empresas que desejam continuar num ambiente competitivo,

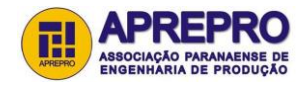

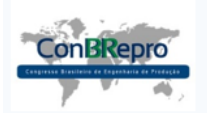

Ponta Grossa, PR, Brasil, 30 de Novembro a 02 de Dezembro de 2016

necessitam melhorar sua eficiência e eficácia nos seus processos continuamente (MARTINELLI, 2012).

A Figura 1 demonstra as eras da qualidade, que ao longo dos anos foram passando por uma evolução nos métodos utilizados, afim de melhorar continuamente os processos produtivos.

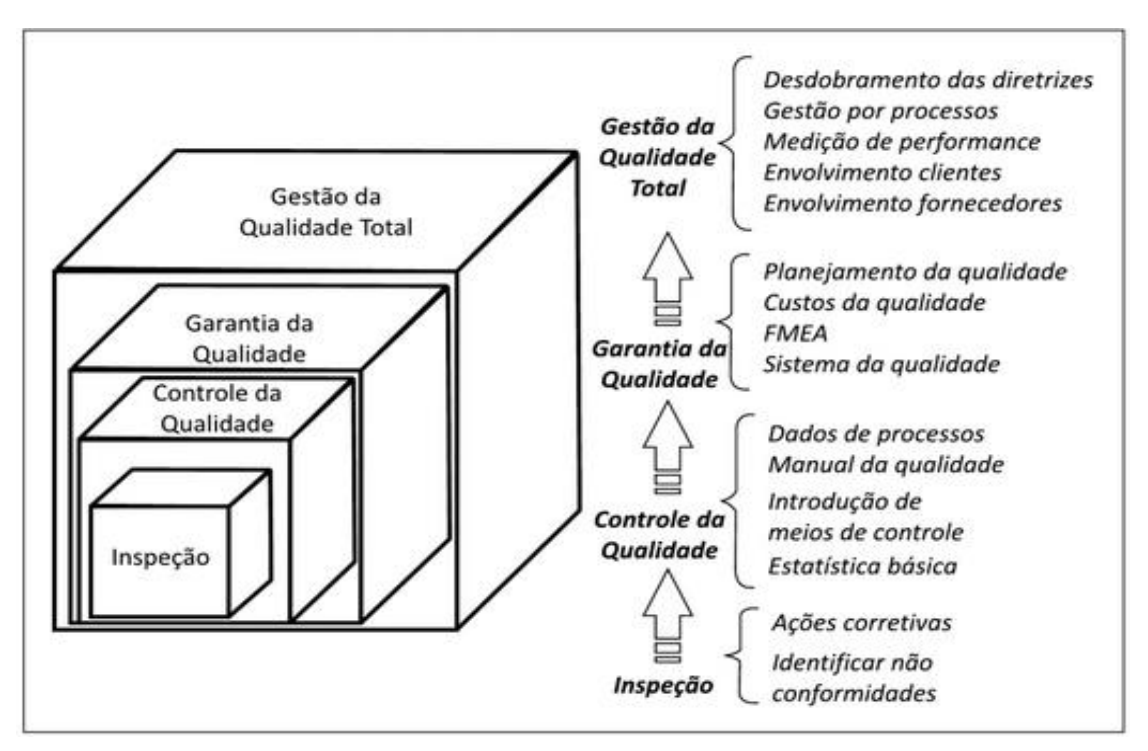

**Figura 1 – Visão Evolutiva para a Gestão da Qualidade Total** Fonte: Adaptado de CARVALHO, et al. 2012.

Conforme pode ser observado na Figura 1 cada fase da qualidade representou uma era, com seus respectivos aspectos, métodos, como cada profissional da área da qualidade deveria desempenhar sua função, assim como quem eram os responsáveis pela aplicação da qualidade nos processos produtivos, a maioria das fases buscava resolver um problema, mas por meio de interesses diferentes.

De acordo com Conte e Durski, (2002) os Princípios da Gestão da Qualidade Total são:

- Satisfação dos clientes;
- Gerência participativa;
- Desenvolvimento dos recursos humanos;
- Constância de propósitos;
- Aperfeiçoamento contínuo;
- Gerência de processos;
- Delegação;
- Disseminação de informações;
- Garantia da qualidade e
- Desempenho com zero defeitos.

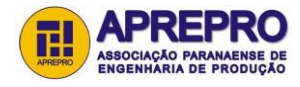

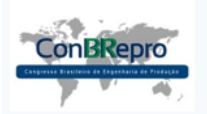

Ponta Grossa, PR, Brasil, 30 de Novembro a 02 de Dezembro de 2016

Na gestão da qualidade são aplicadas ferramentas, que agem como técnicas estatísticas e gerenciais que visam auxiliar a obtenção, organização e análise de informações necessárias para solucionarem problemas, usando alguns dados quantitativos e qualitativos.

A busca por melhores métodos de gestão, ocasionada pela competição acirrada do mundo dos negócios, fez com que as empresas procurem cada vez mais ferramentas, que garantam uma boa organização interna, relacionamentos de ética com seus clientes e parceiros e superioridade em relação aos concorrentes. Essa corrida para a melhoria pode ser chamada de Gestão pela Qualidade e pode ser melhor explorada através de um bom planejamento estratégico, lideranças e procedimentos bem consolidados (SANTOS, CECCATO e MICHELON, 2011).

Para Davis, Aquilano e Chase (2001, p. 161) as ferramentas básicas do controle de qualidade são: "Fluxogramas (ou diagramas) de processos; Cartas de controle (ou tendência); Listas de verificação; Diagramas de dispersão; Diagramas de causa e efeito (ou espinha de peixe); Diagramas de Pareto e Histogramas."

Conforme Favaron (2012) nos Programas de Gestão da Qualidade Total existem basicamente alguns elementos que sempre devem estar presentes nas organizações como:

- Liderança requer uma abordagem estratégica, um planejamento e uma visão de longo prazo.
- **Envolvimento dos funcionários** (*empowerment*)  $\rightarrow$  participação de todos os colaboradores na tomada de decisão, por meio de sugestões de soluções e trocas de experiências.
- **Excelência do produto e ou processo**  $\rightarrow$  obtida por meio do monitoramento constante da qualidade.
- Foco no cliente  $\rightarrow$  fornecer produtos que atendam as necessidades dos clientes.

A gestão da qualidade tem como objetivo padronizar processos, mas para conseguir essa padronização é necessário analisar dados, fazer planejamentos, manter um controle, estipular padrões a serem seguidos e principalmente estar sempre se atualizando e dar um treinamento adequado aos funcionários, pois somente após todos os envolvidos entenderem o que é a gestão da qualidade e estarem capacitados para trabalhar com esses padrões, é que o trabalho será feito de maneira objetiva e correta.

#### **3. Procedimentos Metodológicos**

A presente pesquisa quanto à sua natureza apresenta forma básica, quanto aos seus objetivos a forma é exploratória e quanto à sua abordagem do problema a forma predominante é a quantitativa.

Para a realização dessa pesquisa optou-se por fazer uma análise bibliométrica. A bibliometria pode ser definida, como um grupo de técnicas quantitativas para avaliar e poder fazer a medição da produtividade e da qualidade dos pesquisadores, dos grupos ou também das instituições de pesquisa, baseados na quantidade de publicações e citações bibliográficas realizadas (NASCIMENTO, 2016; ARAÚJO, 2006).

Para elaboração desse artigo foi realizada uma análise bibliométrica, utilizando a base de dados da *Scopus*, onde foi definido como termo chave de busca "gestão da qualidade total", mas foi utilizado o termo em inglês para realizar a pesquisa "*total quality management*"; a área delimitada para a busca foi a Engenharia; o período de busca definido foi de 2010 à 2015.

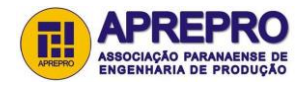

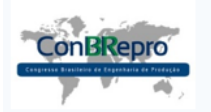

Ponta Grossa, PR, Brasil, 30 de Novembro a 02 de Dezembro de 2016

A história da análise bibliométrica, inicia-se como Hulme que no ano de 1923 utilizou pela primeira vez a palavra "bibliografia estatística", mas foi no ano de 1934 que Otlet elaborou o termo "Bibliometria", apesar de que esse termo apenas ficou conhecido no ano de 1969, por meio de um trabalho publicado de Pritchard (ARAÚJO, 2006; VANTI, 2002).

Com os dados da Base da Scopus foram elaborados os gráficos para apresentar as principais informações com relação a pesquisa efetuada.

### **4. Análise dos Resultados**

A busca resultou em 209 artigos, que foram filtrados em uma planilha eletrônica, onde também foram elaborados os gráficos sobre alguns dados da pesquisa. O primeiro filtro aplicado foi definir os artigos que estavam duplicados e eliminá-los, mas não foi encontrado nenhum artigo duplicado. O segundo filtro aplicado foi verificar quais dos artigos apresentavam o termo "*total quality management*" no título, possuíam alguma aplicação da qualidade no âmbito de empresas e que apresentassem alguma relevância para está pesquisa. Após a aplicação dos filtros a busca resultou em 23 artigos, que podem ser vistos os na Tabela 1.

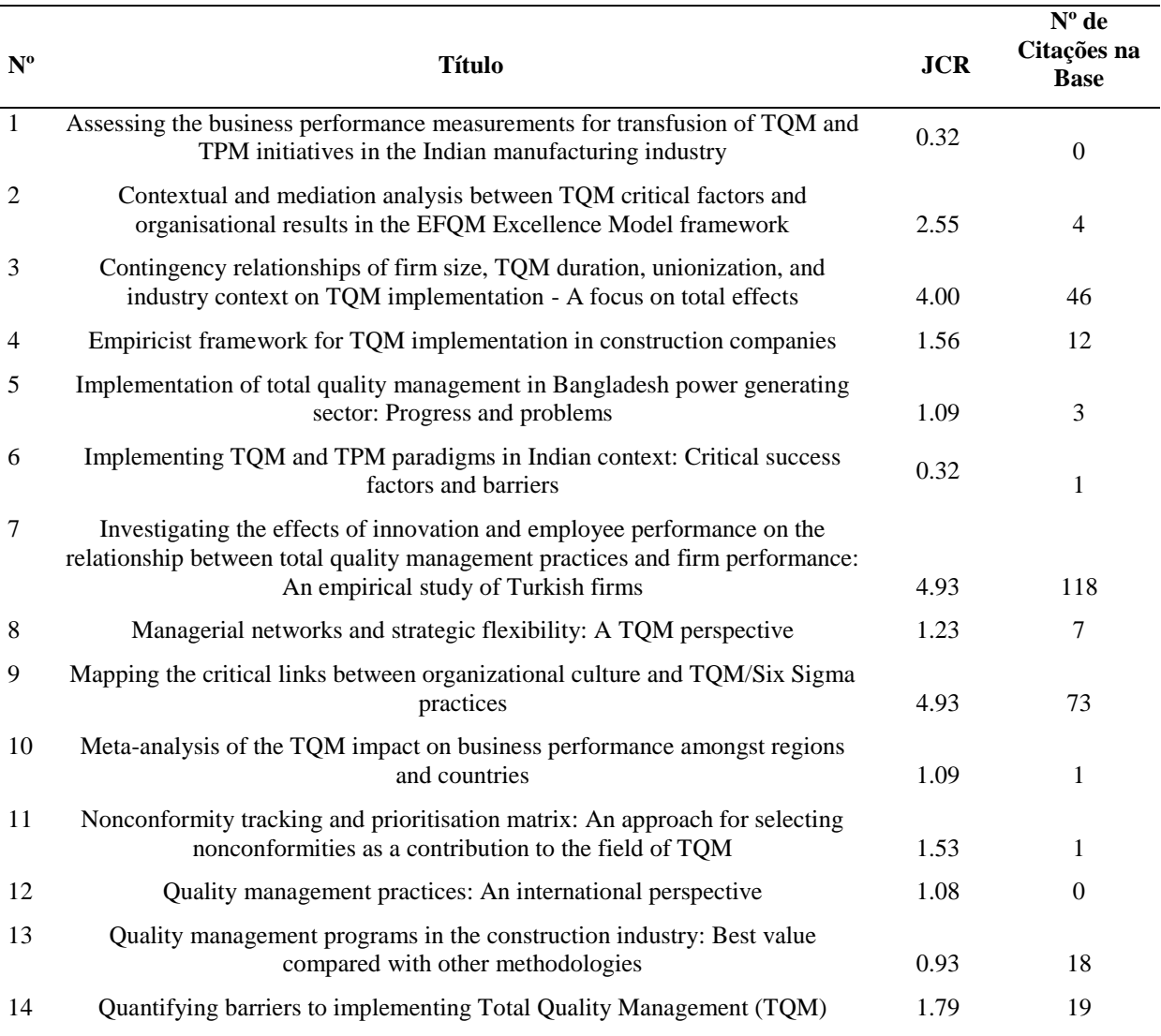

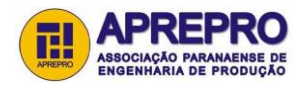

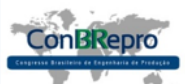

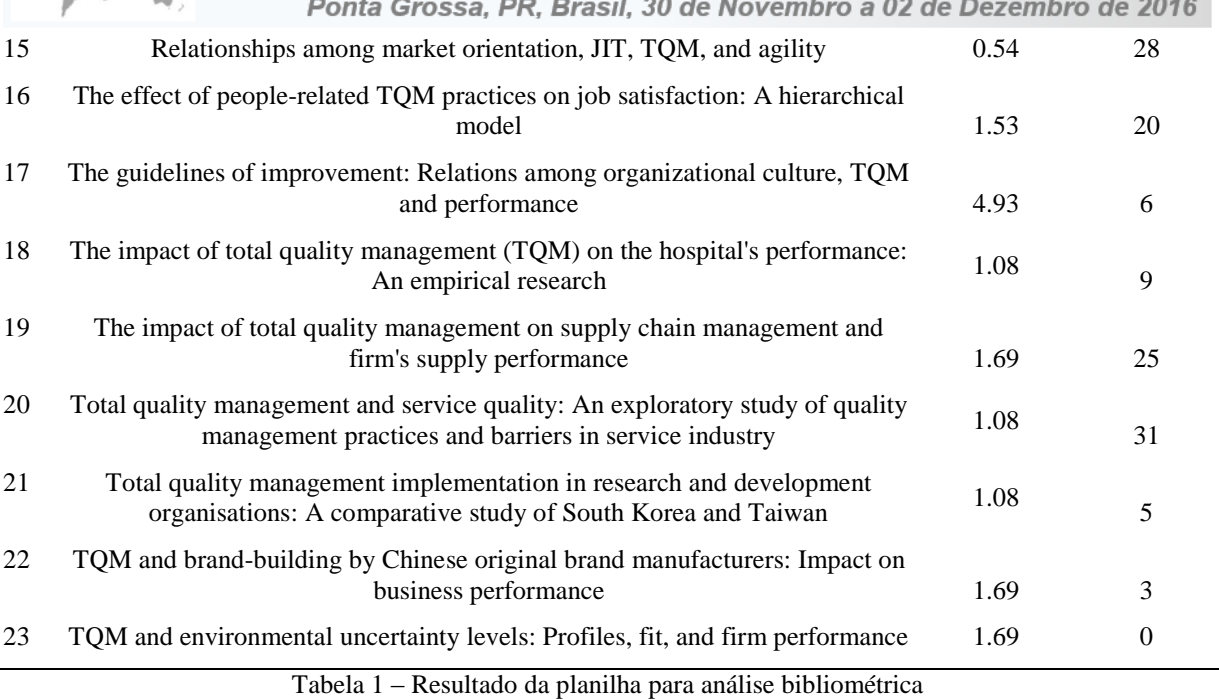

Fonte: Os autores, 2016.

O Gráfico 1 demonstra o número de publicações feitas por ano, durante o período de 2010 a 2015, é possível identificar que aconteceu uma desaceleração no número de publicações sobre o assunto abordado.

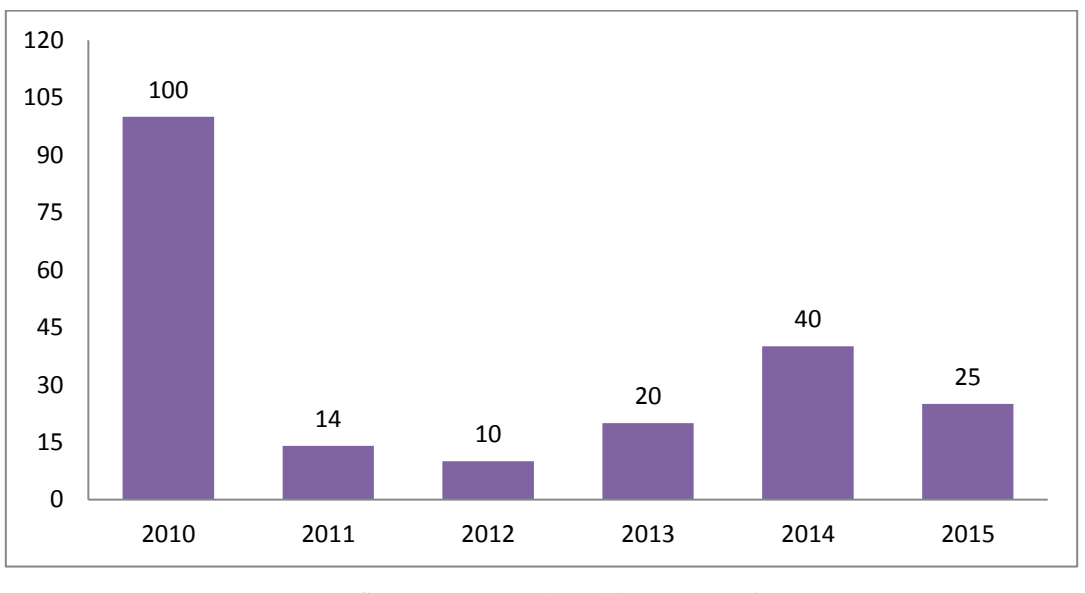

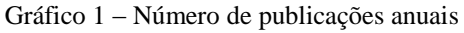

Fonte: Os autores, 2016.

O Gráfico 2 mostra que os países que mais tiveram publicações durante o período selecionado foram os Estados Unidos, enquanto que os países que apresentaram o menor número de publicações de artigos foram Portugal, Bélgica, entre outros países que se mantiveram empatados com apenas cinco publicações. Pode se constatar que os continentes da Ásia,

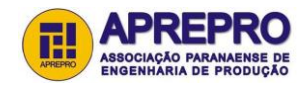

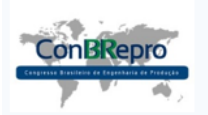

Ponta Grossa, PR, Brasil, 30 de Novembro a 02 de Dezembro de 2016

Europa e América concentram o maior número de publicações, enquanto que a África e a Oceania apresentaram o menor número de publicações durante o período pesquisado.

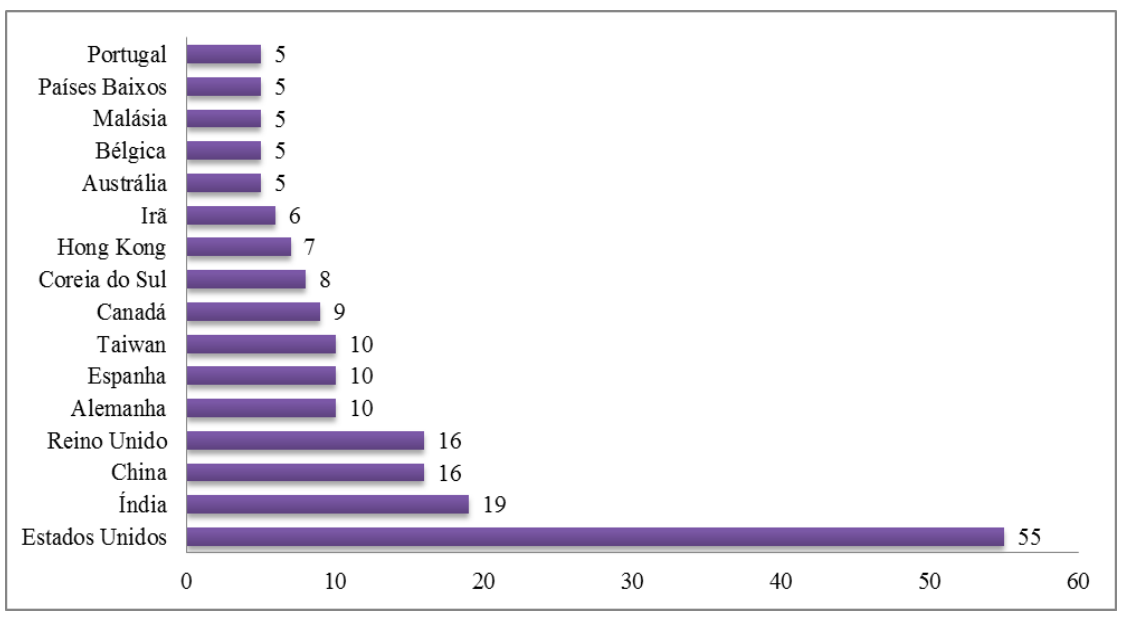

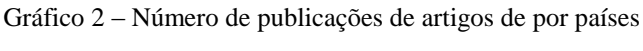

Fonte: Os autores, 2016.

A busca resultou em 126 periódicos, sendo que o Gráfico 3 demonstra apenas os periódicos, que apresentaram acima de 2 publicações com o termo pesquisado.

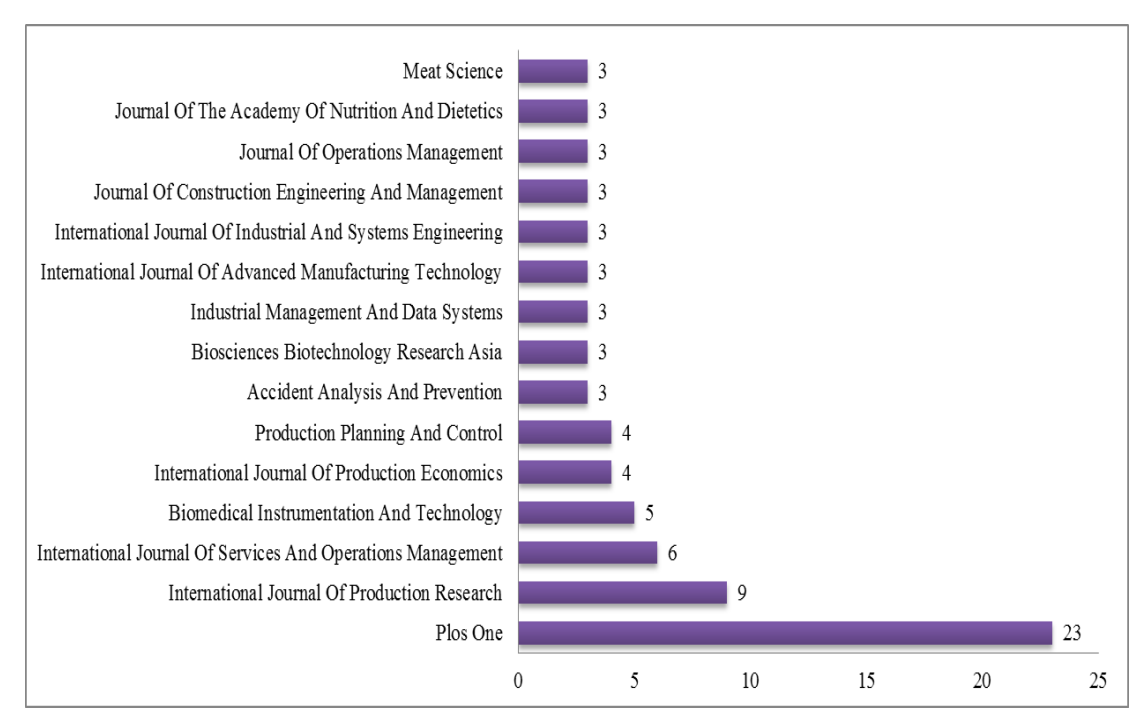

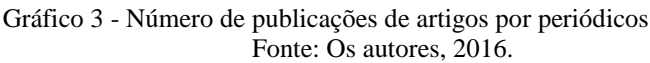

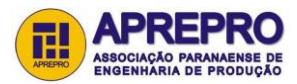

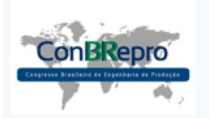

O Grafico 4 apresenta o número de autores encontrados para cada artigo, percebe-se que há parceria entre os autores predomina nas publicações, variando entre 2 e 4 autores os maiores índices de publicações..

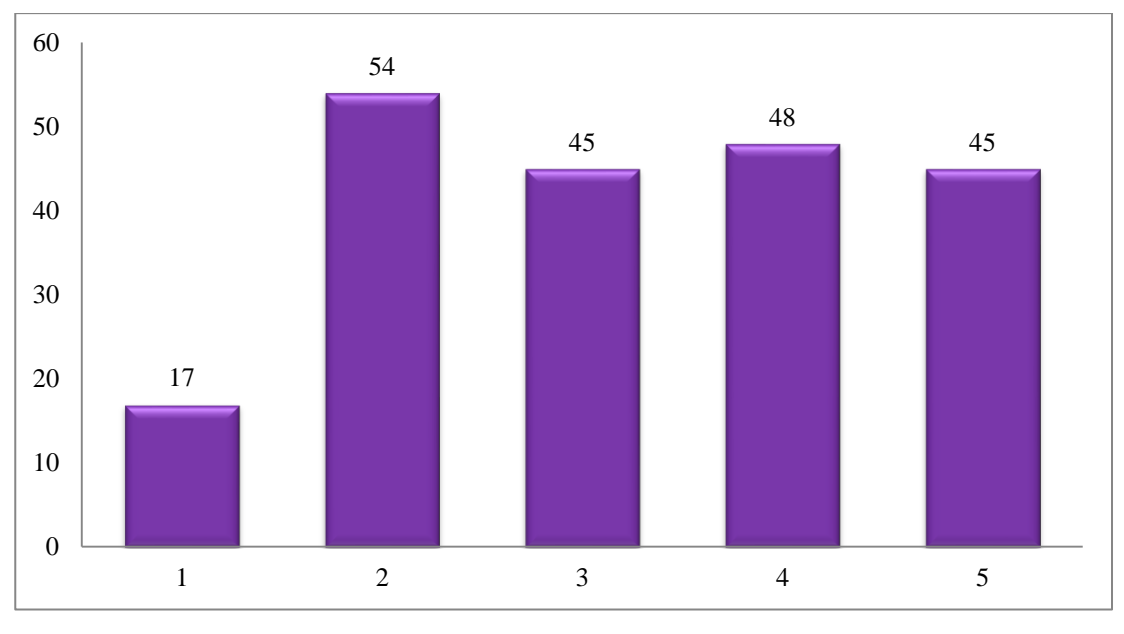

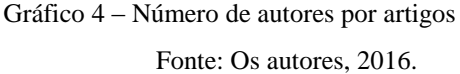

#### **5. Conclusão**

A utilização de uma análise bibliométrica, proporciona uma forma importante de analisar uma determinada área de pesquisa. Este artigo teve como objetivo desenvolver uma análise bibliométrica do termo *"total quality management"*, dos artigos publicados entre os anos de 2010 à 2015, na base de dados da Scopus.

A Gestão da qualidade total TQM, é uma filosofia gerencial que se preocupa com o cliente, buscando atende-lo sempre com qualidade, por meio da aplicação de técnicas e ferramentas, é possível fazer com que os colaboradores, criem uma cultura de que a qualidade e participem como inspetores no processo produtivo.

A gestão da qualidade tem como objetivo diminuir e ou eliminar falhas no trabalho, independente do processo feito ou do ramo atuante da organização. Mas para alcançar esses objetivos, é preciso inserir as ferramentas de qualidade que ajudam a otimizar os processos. Existem várias ferramentas e cada uma delas tem uma utilidade diferente, sendo que essas ferramentas podem ser usadas separadas ou combinadas, assim como podem ser aplicadas, em um setor ou em toda organização.

Acredita-se que está pesquisa, por ter apresentado algumas das informações principais da busca realizada, tenha proporcionado uma contribuição para área temática abordada. É importante que mais estudos na área da qualidade continuem sendo realizados, principalmente pesquisas nacionais.

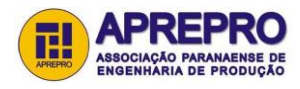

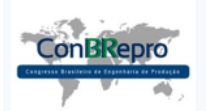

Ponta Grossa, PR, Brasil, 30 de Novembro a 02 de Dezembro de 2016

#### **Referências**

**[AHMAD, M. F.;](https://www.scopus.com/authid/detail.uri?origin=resultslist&authorId=55655475600&zone=) [ZAKUAN, N.;](https://www.scopus.com/authid/detail.uri?origin=resultslist&authorId=25655665200&zone=) [AHMAD, J. ;](https://www.scopus.com/authid/detail.uri?origin=resultslist&authorId=23034937800&zone=) [TAKALA, J.](https://www.scopus.com/authid/detail.uri?origin=resultslist&authorId=8730565300&zone=)** *[Meta-analysis of the TQM impact on business](https://www.scopus.com/record/display.uri?eid=2-s2.0-84930175913&origin=resultslist&sort=plfdt-f&listId=4310616&src=s&imp=t&sid=E569C241F779D973A920078D6E0E69FC.I0QkgbIjGqqLQ4Nw7dqZ4A%3a190&sot=sl&sdt=sl&sl=0&relpos=10&citeCnt=1&searchTerm=)  [performance amongst regions and countries.](https://www.scopus.com/record/display.uri?eid=2-s2.0-84930175913&origin=resultslist&sort=plfdt-f&listId=4310616&src=s&imp=t&sid=E569C241F779D973A920078D6E0E69FC.I0QkgbIjGqqLQ4Nw7dqZ4A%3a190&sot=sl&sdt=sl&sl=0&relpos=10&citeCnt=1&searchTerm=)* [International Journal of Industrial and Systems Engineering,](https://www.scopus.com/source/sourceInfo.uri?sourceId=5800179616&origin=resultslist) v. 20, n. 2, p. 155-164, 2015.

**[ALI, K. A. M.;](https://www.scopus.com/authid/detail.uri?origin=resultslist&authorId=23567592500&zone=) [ALOLAYYAN, M. N.](https://www.scopus.com/authid/detail.uri?origin=resultslist&authorId=54941038000&zone=)** *[The impact of total quality management \(TQM\) on the hospital's](https://www.scopus.com/record/display.uri?eid=2-s2.0-84879630916&origin=resultslist&sort=plfdt-f&listId=4310616&src=s&nlo=&nlr=&nls=&imp=t&sid=E569C241F779D973A920078D6E0E69FC.I0QkgbIjGqqLQ4Nw7dqZ4A%3a190&sot=sl&sdt=sl&sl=0&relpos=71&citeCnt=9&searchTerm=)  [performance: An empirical research.](https://www.scopus.com/record/display.uri?eid=2-s2.0-84879630916&origin=resultslist&sort=plfdt-f&listId=4310616&src=s&nlo=&nlr=&nls=&imp=t&sid=E569C241F779D973A920078D6E0E69FC.I0QkgbIjGqqLQ4Nw7dqZ4A%3a190&sot=sl&sdt=sl&sl=0&relpos=71&citeCnt=9&searchTerm=)* [International Journal of Services and Operations Management,](https://www.scopus.com/source/sourceInfo.uri?sourceId=4000148902&origin=resultslist) v. 15, n. 4, p. 482-506, 2013.

**ARAÚJO, C. A.** *Bibliometria: evolução histórica e questões atuais.* Revista em Questão, Porto Alegre, v. 12, n. 1, p. 11-32, 2006.

**[CALVO-MORA, A.;](https://www.scopus.com/authid/detail.uri?origin=resultslist&authorId=8952880000&zone=) et al.** *[Contextual and mediation analysis between TQM critical factors and organisational](https://www.scopus.com/record/display.uri?eid=2-s2.0-84922778937&origin=resultslist&sort=plfdt-f&listId=4310616&src=s&nlo=&nlr=&nls=&imp=t&sid=E569C241F779D973A920078D6E0E69FC.I0QkgbIjGqqLQ4Nw7dqZ4A%3a190&sot=sl&sdt=sl&sl=0&relpos=22&citeCnt=4&searchTerm=)  [results in the EFQM Excellence Model framework.](https://www.scopus.com/record/display.uri?eid=2-s2.0-84922778937&origin=resultslist&sort=plfdt-f&listId=4310616&src=s&nlo=&nlr=&nls=&imp=t&sid=E569C241F779D973A920078D6E0E69FC.I0QkgbIjGqqLQ4Nw7dqZ4A%3a190&sot=sl&sdt=sl&sl=0&relpos=22&citeCnt=4&searchTerm=)* [International Journal of Production Research,](https://www.scopus.com/source/sourceInfo.uri?sourceId=27656&origin=resultslist) v. 53, n. 7, p. 2186-2201, 2015.

**CARVALHO, M. M. de; et al.** *Gestão da qualidade: teoria e casos.* 2. ed. Rio de Janeiro: Elsevier, ABEPRO, 2012.

**CONTE, A. L.; DURSKI, G. R.** *Qualidade.* Gestão Empresarial - FAE Business School. v. 2, p. 51-60. Curitiba: Associação Franciscana de Ensino Senhor Bom Jesus, 2002.

**DAVIS, M. M.; AQUILANO, N. J.; CHASE, R. B.** *Fundamentos da administração da produção.* 3. ed. Porto Alegre: Artmed S.A, 2001.

**[DONAUER, M.;](https://www.scopus.com/authid/detail.uri?origin=resultslist&authorId=56029727400&zone=) [PEÇAS, P.;](https://www.scopus.com/authid/detail.uri?origin=resultslist&authorId=6602300004&zone=) AZEVEDO, A. L.** *[Nonconformity tracking and prioritisation matrix: An](https://www.scopus.com/record/display.uri?eid=2-s2.0-84929134634&origin=resultslist&sort=plfdt-f&listId=4310616&src=s&imp=t&sid=E569C241F779D973A920078D6E0E69FC.I0QkgbIjGqqLQ4Nw7dqZ4A%3a190&sot=sl&sdt=sl&sl=0&relpos=16&citeCnt=1&searchTerm=)  approach for selecting nonconformities as a contribution to the field of TQM.* [Production Planning and Control,](https://www.scopus.com/source/sourceInfo.uri?sourceId=18658&origin=resultslist) v. 26, n. 2, p. 131-149, 2015.

**FAVARON, F. L. L.** *Desempenho financeiro das empresas do setor de energia elétrica: um estudo com as empresas participantes do prêmio nacional de qualidade.* 2012. 165 f. Dissertação (Mestrado em Ciências Contábeis e Atuariais) – Universidade Católica de São Paulo, São Paulo, 2012.

**[GUTIÉRREZ, L. J. G.;](https://www.scopus.com/authid/detail.uri?origin=resultslist&authorId=15069075700&zone=) [PÉREZ, V. F.](https://www.scopus.com/authid/detail.uri?origin=resultslist&authorId=55667237800&zone=)** *[Managerial networks and strategic flexibility: A QM perspective.](https://www.scopus.com/record/display.uri?eid=2-s2.0-77956329860&origin=resultslist&sort=plfdt-f&listId=4310616&src=s&nlo=&nlr=&nls=&imp=t&sid=E569C241F779D973A920078D6E0E69FC.I0QkgbIjGqqLQ4Nw7dqZ4A%3a190&sot=sl&sdt=sl&sl=0&relpos=115&citeCnt=7&searchTerm=)*  [Industrial Management and Data Systems,](https://www.scopus.com/source/sourceInfo.uri?sourceId=19170&origin=resultslist) v. 110, n. 8, p. 1192-1214, 2010.

**[HONG, S. W.;](https://www.scopus.com/authid/detail.uri?origin=resultslist&authorId=55726357600&zone=) [HUANG, C. L.](https://www.scopus.com/authid/detail.uri?origin=resultslist&authorId=25959082600&zone=)** *Total quality management implementation in research and development organisations: A comparative study of South Korea and Taiwan.* [International Journal of Services and](https://www.scopus.com/source/sourceInfo.uri?sourceId=4000148902&origin=resultslist)  [Operations Management,](https://www.scopus.com/source/sourceInfo.uri?sourceId=4000148902&origin=resultslist) v. 8, n. 3, p. 365-389, 2011

**JAYANTH J.; SANJAY L. A.; DREYFUS, P.** *Contingency relationships of firm size, TQM duration, unionization, and industry context on TQM implementation - A focus on total effects.* [Journal of Operations](https://www.scopus.com/source/sourceInfo.uri?sourceId=19169&origin=resultslist)  [Management,](https://www.scopus.com/source/sourceInfo.uri?sourceId=19169&origin=resultslist) v. 28, n. 4, p. 345-356, 2010.

**[KOH, T. Y.;](https://www.scopus.com/authid/detail.uri?origin=resultslist&authorId=36011696300&zone=) [LOW, S. P.](https://www.scopus.com/authid/detail.uri?origin=resultslist&authorId=7005900893&zone=)** *[Empiricist framework for TQM implementation in construction companies.](https://www.scopus.com/record/display.uri?eid=2-s2.0-77953569984&origin=resultslist&sort=plfdt-f&listId=4310616&src=s&nlo=&nlr=&nls=&imp=t&sid=E569C241F779D973A920078D6E0E69FC.I0QkgbIjGqqLQ4Nw7dqZ4A%3a190&sot=sl&sdt=sl&sl=0&relpos=130&citeCnt=12&searchTerm=)* [Journal of](https://www.scopus.com/source/sourceInfo.uri?sourceId=12512&origin=resultslist)  [Management in Engineering,](https://www.scopus.com/source/sourceInfo.uri?sourceId=12512&origin=resultslist) v. 26, n. 3, p. 133-143, 2010.

**MARQUES, C. F.** *Estratégia de gestão da produção e operações.* Curitiba: IESDE Brasil, 2009.

**MARTINELLI, F. B. Gestão da Qualidade Total.** Curitiba: IESDE Brasil, 2012.

**[NASCIMENTO,](https://www.google.com.br/search?hl=pt-BR&tbo=p&tbm=bks&q=inauthor:%22Andr%C3%A9a+Gon%C3%A7alves+Do+Nascimento%22&source=gbs_metadata_r&cad=6) A. G. do. Altmetria para bibliotecários: Guia prático de métricas alternativas para avaliação da produção científica.** Revolução eBook, 2016

**[NG, S. C. H.;](https://www.scopus.com/authid/detail.uri?origin=resultslist&authorId=55882536500&zone=) et al.** *[TQM and environmental uncertainty levels: Profiles, fit, and firm performance.](https://www.scopus.com/record/display.uri?eid=2-s2.0-84929953821&origin=resultslist&sort=plfdt-f&listId=4310616&src=s&nlo=&nlr=&nls=&imp=t&sid=E569C241F779D973A920078D6E0E69FC.I0QkgbIjGqqLQ4Nw7dqZ4A%3a190&sot=sl&sdt=sl&sl=0&relpos=21&citeCnt=0&searchTerm=)*  [International Journal of Production Research,](https://www.scopus.com/source/sourceInfo.uri?sourceId=27656&origin=resultslist) v. 53, n. 14, p. 4266-4286, 2015.

**[NG, S. C. H.;](https://www.scopus.com/authid/detail.uri?origin=resultslist&authorId=55882536500&zone=) et al.** *[TQM and brand-building by Chinese original brand manufacturers: Impact on business](https://www.scopus.com/record/display.uri?eid=2-s2.0-84893710660&origin=resultslist&sort=plfdt-f&listId=4310616&src=s&nlo=&nlr=&nls=&imp=t&sid=E569C241F779D973A920078D6E0E69FC.I0QkgbIjGqqLQ4Nw7dqZ4A%3a190&sot=sl&sdt=sl&sl=0&relpos=45&citeCnt=3&searchTerm=)  [performance.](https://www.scopus.com/record/display.uri?eid=2-s2.0-84893710660&origin=resultslist&sort=plfdt-f&listId=4310616&src=s&nlo=&nlr=&nls=&imp=t&sid=E569C241F779D973A920078D6E0E69FC.I0QkgbIjGqqLQ4Nw7dqZ4A%3a190&sot=sl&sdt=sl&sl=0&relpos=45&citeCnt=3&searchTerm=)* [International Journal of Production Research,](https://www.scopus.com/source/sourceInfo.uri?sourceId=27656&origin=resultslist) v. 52, n. 3, p. 825-846, 2014.

**PALADINI, E. P.; et al.** *Gestão da qualidade: Teoria e casos.* 2. ed. Rio de Janeiro: Elsevier: Abepro, 2012.

**PARANHOS, M. F.** *Gestão da produção industrial.* Curitiba: IBPEX, 2007.

**[PRAJOGO, D. I.;](https://www.scopus.com/authid/detail.uri?origin=resultslist&authorId=6507982121&zone=) [COOPER, B. K.](https://www.scopus.com/authid/detail.uri?origin=resultslist&authorId=8423296100&zone=)** *[The effect of people-related TQM practices on job satisfaction: A](https://www.scopus.com/record/display.uri?eid=2-s2.0-77950249883&origin=resultslist&sort=plfdt-f&listId=4310616&src=s&nlo=&nlr=&nls=&imp=t&sid=E569C241F779D973A920078D6E0E69FC.I0QkgbIjGqqLQ4Nw7dqZ4A%3a190&sot=sl&sdt=sl&sl=0&relpos=205&citeCnt=20&searchTerm=)  [hierarchical model.](https://www.scopus.com/record/display.uri?eid=2-s2.0-77950249883&origin=resultslist&sort=plfdt-f&listId=4310616&src=s&nlo=&nlr=&nls=&imp=t&sid=E569C241F779D973A920078D6E0E69FC.I0QkgbIjGqqLQ4Nw7dqZ4A%3a190&sot=sl&sdt=sl&sl=0&relpos=205&citeCnt=20&searchTerm=)* [Production Planning and Control,](https://www.scopus.com/source/sourceInfo.uri?sourceId=18658&origin=resultslist) v. 21, n. 1, p. 26-35, 2010.

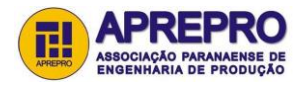

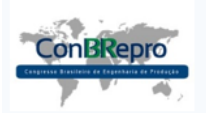

Ponta Grossa, PR, Brasil, 30 de Novembro a 02 de Dezembro de 2016

**[RAHMAN, A.;](https://www.scopus.com/authid/detail.uri?origin=resultslist&authorId=35093075300&zone=) et al.** *[Implementation of total quality management in Bangladesh power generating sector:](https://www.scopus.com/record/display.uri?eid=2-s2.0-84860778891&origin=resultslist&sort=plfdt-f&listId=4310616&src=s&nlo=&nlr=&nls=&imp=t&sid=E569C241F779D973A920078D6E0E69FC.I0QkgbIjGqqLQ4Nw7dqZ4A%3a190&sot=sl&sdt=sl&sl=0&relpos=91&citeCnt=3&searchTerm=)  [Progress and problems.](https://www.scopus.com/record/display.uri?eid=2-s2.0-84860778891&origin=resultslist&sort=plfdt-f&listId=4310616&src=s&nlo=&nlr=&nls=&imp=t&sid=E569C241F779D973A920078D6E0E69FC.I0QkgbIjGqqLQ4Nw7dqZ4A%3a190&sot=sl&sdt=sl&sl=0&relpos=91&citeCnt=3&searchTerm=)* [International Journal of Industrial and Systems Engineering,](https://www.scopus.com/source/sourceInfo.uri?sourceId=5800179616&origin=resultslist) v. 11, n.1-2, p. 122-136, 2010.

**[RAJ, T.;](https://www.scopus.com/authid/detail.uri?origin=resultslist&authorId=7003770705&zone=) [ATTRI, R.](https://www.scopus.com/authid/detail.uri?origin=resultslist&authorId=36098836900&zone=)** *[Quantifying barriers to implementing Total Quality Management \(TQM\).](https://www.scopus.com/record/display.uri?eid=2-s2.0-77953147406&origin=resultslist&sort=plfdt-f&listId=4310616&src=s&nlo=&nlr=&nls=&imp=t&sid=E569C241F779D973A920078D6E0E69FC.I0QkgbIjGqqLQ4Nw7dqZ4A%3a190&sot=sl&sdt=sl&sl=0&relpos=148&citeCnt=19&searchTerm=)* [European](https://www.scopus.com/source/sourceInfo.uri?sourceId=11200153401&origin=resultslist)  [Journal of Industrial Engineering,](https://www.scopus.com/source/sourceInfo.uri?sourceId=11200153401&origin=resultslist) v. 4, n. 3, p. 308-335, 2010.

**[SADIKOGLU, E.;](https://www.scopus.com/authid/detail.uri?origin=resultslist&authorId=8699196700&zone=) [ZEHIR, C.](https://www.scopus.com/authid/detail.uri?origin=resultslist&authorId=24337148400&zone=)** *[Investigating the effects of innovation and employee performance on the](https://www.scopus.com/record/display.uri?eid=2-s2.0-77955466210&origin=resultslist&sort=plfdt-f&listId=4310616&src=s&nlo=&nlr=&nls=&imp=t&sid=E569C241F779D973A920078D6E0E69FC.I0QkgbIjGqqLQ4Nw7dqZ4A%3a190&sot=sl&sdt=sl&sl=0&relpos=117&citeCnt=118&searchTerm=)  [relationship between total quality management practices and firm performance: An empirical study of Turkish](https://www.scopus.com/record/display.uri?eid=2-s2.0-77955466210&origin=resultslist&sort=plfdt-f&listId=4310616&src=s&nlo=&nlr=&nls=&imp=t&sid=E569C241F779D973A920078D6E0E69FC.I0QkgbIjGqqLQ4Nw7dqZ4A%3a190&sot=sl&sdt=sl&sl=0&relpos=117&citeCnt=118&searchTerm=)  [firms.](https://www.scopus.com/record/display.uri?eid=2-s2.0-77955466210&origin=resultslist&sort=plfdt-f&listId=4310616&src=s&nlo=&nlr=&nls=&imp=t&sid=E569C241F779D973A920078D6E0E69FC.I0QkgbIjGqqLQ4Nw7dqZ4A%3a190&sot=sl&sdt=sl&sl=0&relpos=117&citeCnt=118&searchTerm=)* [International Journal of Production Economics,](https://www.scopus.com/source/sourceInfo.uri?sourceId=19165&origin=resultslist) v. 127, n. 1, p. 13-26, 2010.

**SANTOS, D. S. dos; CECCATO, M. S.; MICHELON, M. H.** *Eficiência da ferramenta 8D aplicada em uma indústria do setor metal-mecânico - estudo de caso.* 2011. 78 f. Monografia (Trabalho de Conclusão de Curso de Engenharia da Produção) - FAE Centro Universitário, Curitiba, 2011.

**SELEME, R.; STADLER, H.** *Controle da qualidade: as ferramentas essenciais.* Curitiba: Ibpex, 2008.

**[SINGH, K.;](https://www.scopus.com/authid/detail.uri?origin=resultslist&authorId=55315069100&zone=) [AHUJA, I. S.](https://www.scopus.com/authid/detail.uri?origin=resultslist&authorId=22133366300&zone=)** *[Implementing TQM and TPM paradigms in Indian context: Critical success factors](https://www.scopus.com/record/display.uri?eid=2-s2.0-84879634563&origin=resultslist&sort=plfdt-f&listId=4310616&src=s&nlo=&nlr=&nls=&imp=t&sid=E569C241F779D973A920078D6E0E69FC.I0QkgbIjGqqLQ4Nw7dqZ4A%3a190&sot=sl&sdt=sl&sl=0&relpos=70&citeCnt=1&searchTerm=)  [and barriers.](https://www.scopus.com/record/display.uri?eid=2-s2.0-84879634563&origin=resultslist&sort=plfdt-f&listId=4310616&src=s&nlo=&nlr=&nls=&imp=t&sid=E569C241F779D973A920078D6E0E69FC.I0QkgbIjGqqLQ4Nw7dqZ4A%3a190&sot=sl&sdt=sl&sl=0&relpos=70&citeCnt=1&searchTerm=)* [International Journal of Technology, Policy and Management,](https://www.scopus.com/source/sourceInfo.uri?sourceId=12764&origin=resultslist) v. 13, n. 3, p. 226-244, 2010.

**SINGH, K.; AHUJA, I. S.** *[Assessing the business performance measurements for transfusion of TQM and TPM](https://www.scopus.com/record/display.uri?eid=2-s2.0-84892850539&origin=resultslist&sort=plfdt-f&listId=4310616&src=s&nlo=&nlr=&nls=&imp=t&sid=E569C241F779D973A920078D6E0E69FC.I0QkgbIjGqqLQ4Nw7dqZ4A%3a190&sot=sl&sdt=sl&sl=0&relpos=46&citeCnt=0&searchTerm=)  [initiatives in the Indian manufacturing industry.](https://www.scopus.com/record/display.uri?eid=2-s2.0-84892850539&origin=resultslist&sort=plfdt-f&listId=4310616&src=s&nlo=&nlr=&nls=&imp=t&sid=E569C241F779D973A920078D6E0E69FC.I0QkgbIjGqqLQ4Nw7dqZ4A%3a190&sot=sl&sdt=sl&sl=0&relpos=46&citeCnt=0&searchTerm=)* [International Journal of Technology, Policy and Management,](https://www.scopus.com/source/sourceInfo.uri?sourceId=12764&origin=recordpage) v. 14, n. 1, p. 44-82, 2014.

**[SULLIVAN, K. T.](https://www.scopus.com/authid/detail.uri?origin=resultslist&authorId=9232748800&zone=)** *[Quality management programs in the construction industry: Best value compared with other](https://www.scopus.com/record/display.uri?eid=2-s2.0-81855184564&origin=resultslist&sort=plfdt-f&listId=4310616&src=s&nlo=&nlr=&nls=&imp=t&sid=E569C241F779D973A920078D6E0E69FC.I0QkgbIjGqqLQ4Nw7dqZ4A%3a190&sot=sl&sdt=sl&sl=0&relpos=98&citeCnt=18&searchTerm=)  [methodologies.](https://www.scopus.com/record/display.uri?eid=2-s2.0-81855184564&origin=resultslist&sort=plfdt-f&listId=4310616&src=s&nlo=&nlr=&nls=&imp=t&sid=E569C241F779D973A920078D6E0E69FC.I0QkgbIjGqqLQ4Nw7dqZ4A%3a190&sot=sl&sdt=sl&sl=0&relpos=98&citeCnt=18&searchTerm=)* [Journal of Management in Engineering,](https://www.scopus.com/source/sourceInfo.uri?sourceId=12512&origin=resultslist) v. 27, n. 4, p. 210-219, 2011.

**[TALIB, F.;](https://www.scopus.com/authid/detail.uri?origin=resultslist&authorId=6504684729&zone=) et al.** *[Total quality management and service quality: An exploratory study of quality management](https://www.scopus.com/record/display.uri?eid=2-s2.0-80051999916&origin=resultslist&sort=plfdt-f&listId=4310616&src=s&nlo=&nlr=&nls=&imp=t&sid=E569C241F779D973A920078D6E0E69FC.I0QkgbIjGqqLQ4Nw7dqZ4A%3a190&sot=sl&sdt=sl&sl=0&relpos=103&citeCnt=31&searchTerm=)  [practices and barriers in service industry.](https://www.scopus.com/record/display.uri?eid=2-s2.0-80051999916&origin=resultslist&sort=plfdt-f&listId=4310616&src=s&nlo=&nlr=&nls=&imp=t&sid=E569C241F779D973A920078D6E0E69FC.I0QkgbIjGqqLQ4Nw7dqZ4A%3a190&sot=sl&sdt=sl&sl=0&relpos=103&citeCnt=31&searchTerm=)* [International Journal of Services and Operations Management,](https://www.scopus.com/source/sourceInfo.uri?sourceId=4000148902&origin=resultslist) v. 10, n. 1, p. 94-118, 2011.

**[VALMOHAMMADI, C.;](https://www.scopus.com/authid/detail.uri?origin=resultslist&authorId=36167875500&zone=) [ROSHANZAMIR, S.](https://www.scopus.com/authid/detail.uri?origin=resultslist&authorId=56596648300&zone=)** *[The guidelines of improvement: Relations among](https://www.scopus.com/record/display.uri?eid=2-s2.0-84927936849&origin=resultslist&sort=plfdt-f&listId=4310616&src=s&imp=t&sid=E569C241F779D973A920078D6E0E69FC.I0QkgbIjGqqLQ4Nw7dqZ4A%3a190&sot=sl&sdt=sl&sl=0&relpos=17&citeCnt=6&searchTerm=)  [organizational culture, TQM and performance.](https://www.scopus.com/record/display.uri?eid=2-s2.0-84927936849&origin=resultslist&sort=plfdt-f&listId=4310616&src=s&imp=t&sid=E569C241F779D973A920078D6E0E69FC.I0QkgbIjGqqLQ4Nw7dqZ4A%3a190&sot=sl&sdt=sl&sl=0&relpos=17&citeCnt=6&searchTerm=)* [International Journal of Production Economics,](https://www.scopus.com/source/sourceInfo.uri?sourceId=19165&origin=resultslist) v. 164, p. 167- 178, 2015.

**[VANICHCHINCHAI, A.;](https://www.scopus.com/authid/detail.uri?origin=resultslist&authorId=34877965900&zone=) [IGEL, B.](https://www.scopus.com/authid/detail.uri?origin=resultslist&authorId=56007357000&zone=)** *[The impact of total quality management on supply chain management and](https://www.scopus.com/record/display.uri?eid=2-s2.0-79952762520&origin=resultslist&sort=plfdt-f&listId=4310616&src=s&nlo=&nlr=&nls=&imp=t&sid=E569C241F779D973A920078D6E0E69FC.I0QkgbIjGqqLQ4Nw7dqZ4A%3a190&sot=sl&sdt=sl&sl=0&relpos=104&citeCnt=25&searchTerm=)  [firm's supply performance.](https://www.scopus.com/record/display.uri?eid=2-s2.0-79952762520&origin=resultslist&sort=plfdt-f&listId=4310616&src=s&nlo=&nlr=&nls=&imp=t&sid=E569C241F779D973A920078D6E0E69FC.I0QkgbIjGqqLQ4Nw7dqZ4A%3a190&sot=sl&sdt=sl&sl=0&relpos=104&citeCnt=25&searchTerm=)* [International Journal of Production Research,](https://www.scopus.com/source/sourceInfo.uri?sourceId=27656&origin=resultslist) v. 49, n. 11, p. 3405-3424, 2011.

**VANTI, N. A. P.** *Da bibliometria à webometria: uma exploração conceitual dos mecanismos utilizados para medir o registro da informação e a difusão do conhecimento.* Revista Ciência da Informação, Brasília, v. 31, n. 2, p. 152-162, 2002.

**[YOUSSEF, M.A.;](https://www.scopus.com/authid/detail.uri?origin=resultslist&authorId=55574198124&zone=) [YOUSSEF, E. M.;](https://www.scopus.com/authid/detail.uri?origin=resultslist&authorId=56195708500&zone=) [SALEH, F.](https://www.scopus.com/authid/detail.uri?origin=resultslist&authorId=56310996200&zone=)** *[Quality management practices: An international](https://www.scopus.com/record/display.uri?eid=2-s2.0-84905507739&origin=resultslist&sort=plfdt-f&listId=4310616&src=s&nlo=&nlr=&nls=&imp=t&sid=E569C241F779D973A920078D6E0E69FC.I0QkgbIjGqqLQ4Nw7dqZ4A%3a190&sot=sl&sdt=sl&sl=0&relpos=62&citeCnt=0&searchTerm=)  [perspective.](https://www.scopus.com/record/display.uri?eid=2-s2.0-84905507739&origin=resultslist&sort=plfdt-f&listId=4310616&src=s&nlo=&nlr=&nls=&imp=t&sid=E569C241F779D973A920078D6E0E69FC.I0QkgbIjGqqLQ4Nw7dqZ4A%3a190&sot=sl&sdt=sl&sl=0&relpos=62&citeCnt=0&searchTerm=)* [International Journal of Services and Operations Management,](https://www.scopus.com/source/sourceInfo.uri?sourceId=4000148902&origin=resultslist) v. 19, n. 1, p. 1-28, 2014.

**[ZELBST, P. J.;](https://www.scopus.com/authid/detail.uri?origin=resultslist&authorId=6504368029&zone=) et al.** *[Relationships among market orientation, JIT, TQM, and agility.](https://www.scopus.com/record/display.uri?eid=2-s2.0-77952913094&origin=resultslist&sort=plfdt-f&listId=4310616&src=s&nlo=&nlr=&nls=&imp=t&sid=E569C241F779D973A920078D6E0E69FC.I0QkgbIjGqqLQ4Nw7dqZ4A%3a190&sot=sl&sdt=sl&sl=0&relpos=207&citeCnt=28&searchTerm=)* [Industrial Management](https://www.scopus.com/source/sourceInfo.uri?sourceId=19170&origin=resultslist)  [and Data Systems,](https://www.scopus.com/source/sourceInfo.uri?sourceId=19170&origin=resultslist) v. 110, v. 5, p. 637-658, 2010.

**[ZU, X.;](https://www.scopus.com/authid/detail.uri?origin=resultslist&authorId=23975294600&zone=) [ROBBINS, T. L.;](https://www.scopus.com/authid/detail.uri?origin=resultslist&authorId=7202438350&zone=) [FREDENDALL, L. D.](https://www.scopus.com/authid/detail.uri?origin=resultslist&authorId=6603798156&zone=)** *[Mapping the critical links between organizational culture](https://www.scopus.com/record/display.uri?eid=2-s2.0-70449532234&origin=resultslist&sort=plfdt-f&listId=4310616&src=s&nlo=&nlr=&nls=&imp=t&sid=E569C241F779D973A920078D6E0E69FC.I0QkgbIjGqqLQ4Nw7dqZ4A%3a190&sot=sl&sdt=sl&sl=0&relpos=198&citeCnt=73&searchTerm=)  [and TQM/Six Sigma practices.](https://www.scopus.com/record/display.uri?eid=2-s2.0-70449532234&origin=resultslist&sort=plfdt-f&listId=4310616&src=s&nlo=&nlr=&nls=&imp=t&sid=E569C241F779D973A920078D6E0E69FC.I0QkgbIjGqqLQ4Nw7dqZ4A%3a190&sot=sl&sdt=sl&sl=0&relpos=198&citeCnt=73&searchTerm=)* [International Journal of Production Economics,](https://www.scopus.com/source/sourceInfo.uri?sourceId=19165&origin=resultslist) v. 123, n. 1, pp. 86-106, 2010.

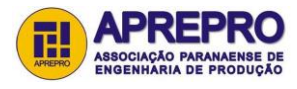